วิธีการใช้งานเบืองต้น

#### **KTB NETBANK - WEBSITE**

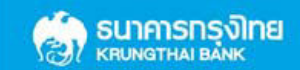

30-10-2013

# หน้าเข้าสู่ระบบ | Log-in Screen

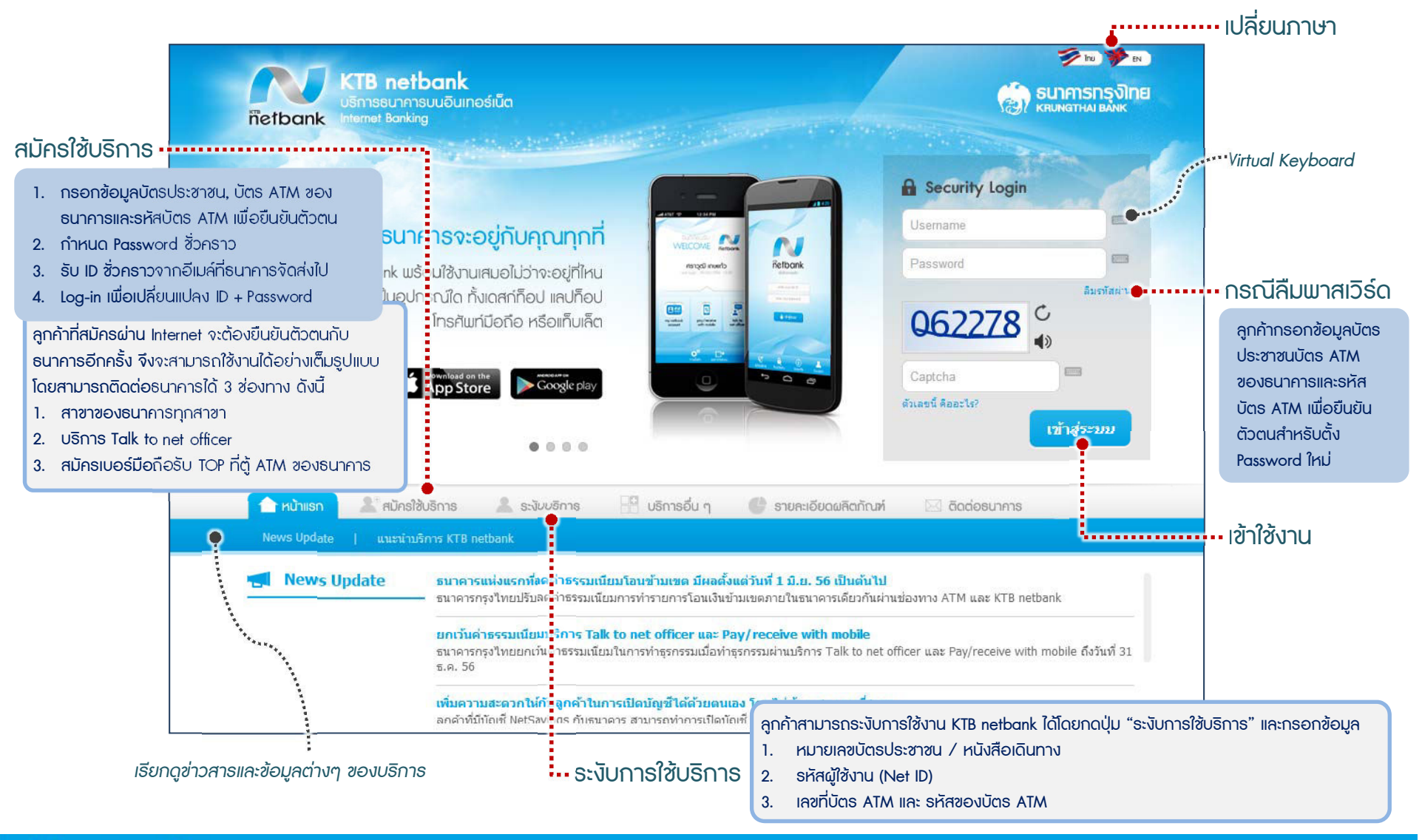

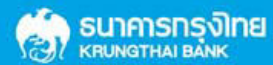

# หน้าหลัก | Home Screen

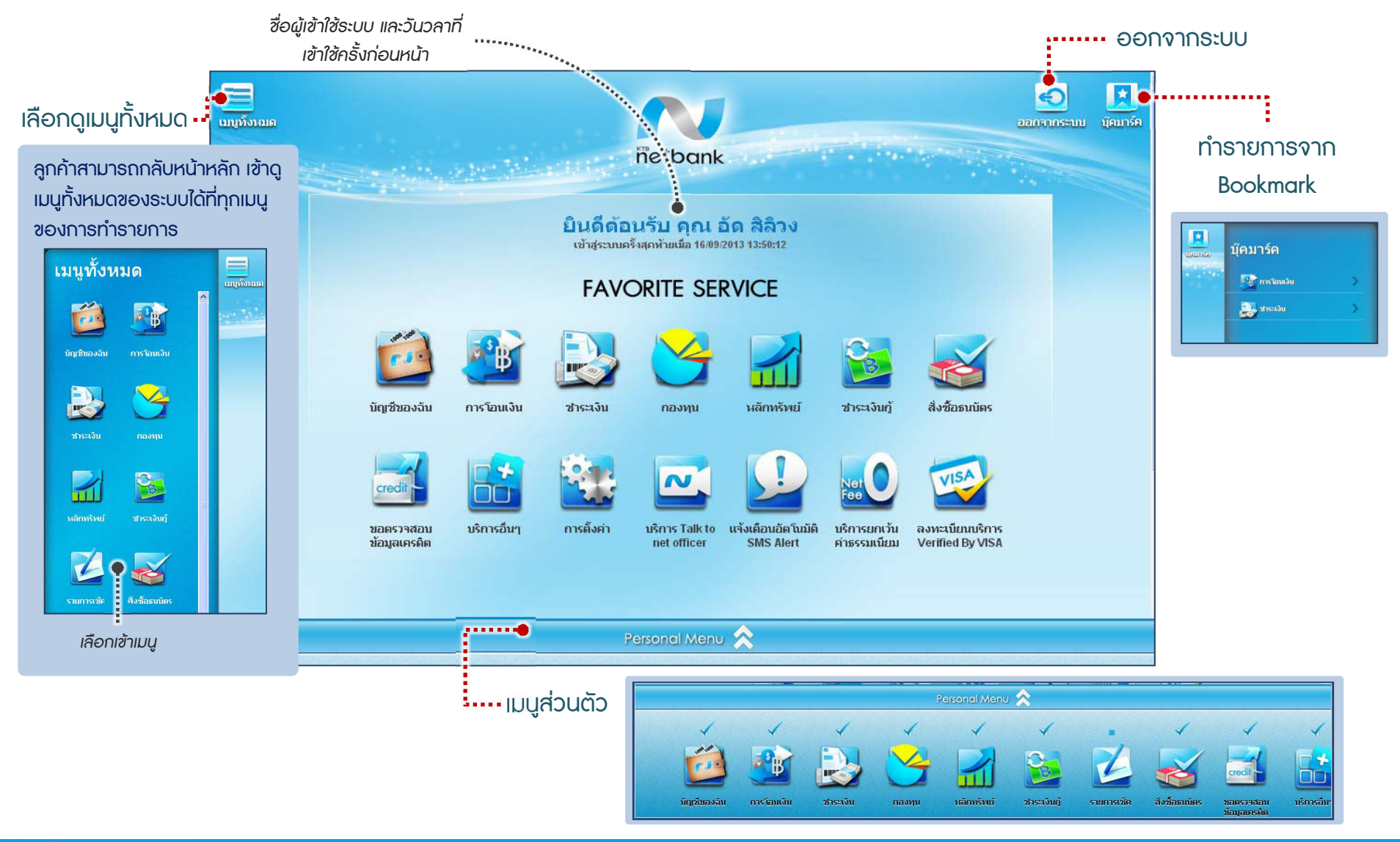

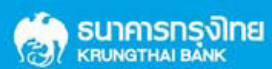

### บัญช ี ของฉัน | My account

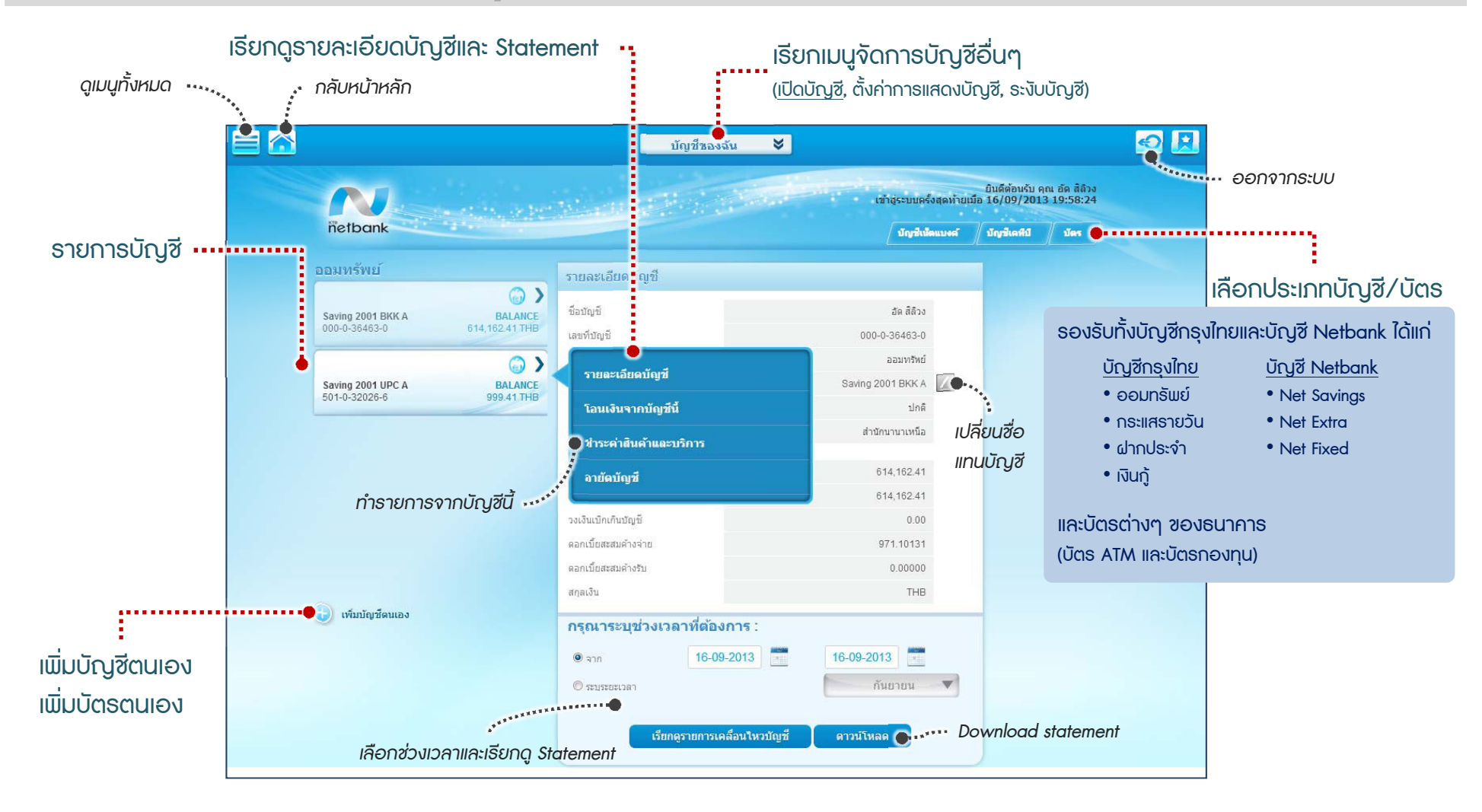

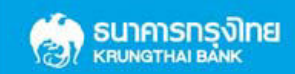

#### ชําระเงิน | Pay Bills

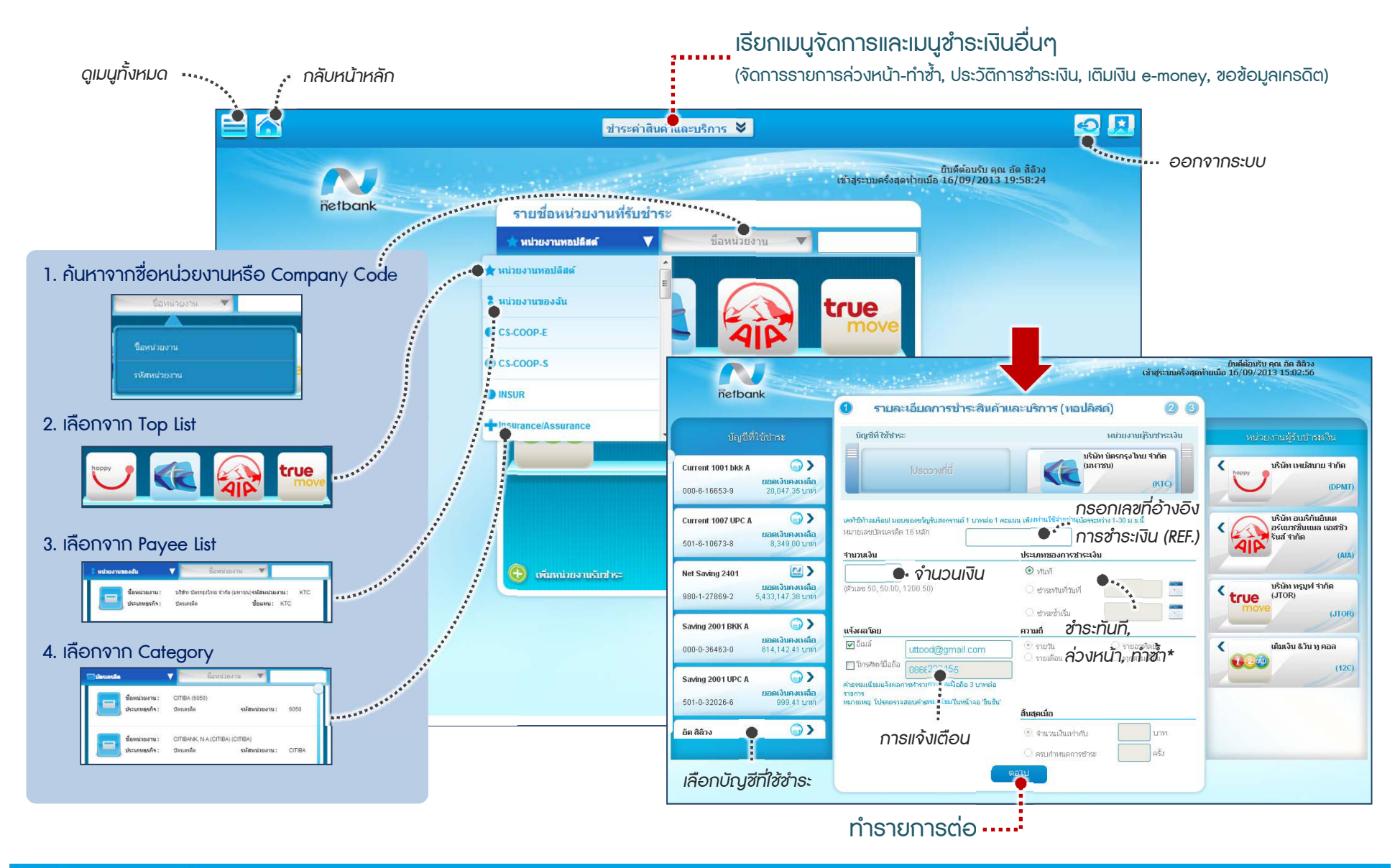

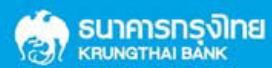

30-10-2013